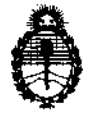

6 !Ministerio de *Salud*   $S$ ecretaría de Políticas, *Regulación e Institutos* A.N.M.A.T.

# BUENOS AIRES, O **7 FES 2013**

 $0.936$ 

VISTO el Expediente Nº 1-47-12910/12-4 del Registro de esta Administración Nacional de Medicamentos, Alimentos y Tecnología Médica (ANMAT), y

...

DISPOSICIÓN Nº

#### CONSIDERANDO:

Que por las presentes actuaciones MEDICAL FLOW SOLUTIONS S.A. solicita se autorice la inscripción en el Registro Productores y Productos de Tecnología Médica (RPPTM) de esta Administración Nacional, de un nuevo producto médico.

Que las actividades de elaboración y comercialización de productos médicos se encuentran contempladas por la Ley 16463, el Decreto 9763/64, y MERCOSUR/GMC/RES. Nº 40/00, incorporada al ordenamiento jurídico nacional por Disposición ANMAT NO 2318/02 (TO 2004), y normas complementarias.

Que consta la evaluación técnica producida por el Departamento de Registro.

Que consta la evaluación técnica producida por la Dirección de  $\delta$  - Tecnología Médica, en la que informa que el producto estudiado reúne los requisitos técnicos que contempla la norma legal vigente, y que los establecimientos declarados demuestran aptitud para la elaboración y el control de calidad del producto cuya inscripción en el Registro se solicita.

Que los datos identificatorios característicos a ser transcriptos en los proyectos de la Disposición Autorizante y del Certificado correspondiente, han sido convalidados por las áreas técnicas precedentemente citadas.

Que se ha dado cumplimiento a los requisitos legales y formales que contempla la normativa vigente en la materia.

Que corresponde autorizar la inscripción en el RPPTM del producto médico objeto de la solicitud. contempla la normativa vigente en la<br>Que corresponde autori<br>médico objeto de la solicitud.

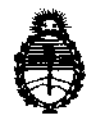

DISPOSICIÓN Nº

**0936** 

 $Ministerio de Salud$  $S$ ecretaría de Políticas, Regulación e Institutos A.N.M.A.T.

Que se actúa en virtud de las facultades conferidas por los Artículos 8º, inciso 11) y 100, inciso i) del Decreto 1490/92 y por el Decreto 425/10.

Por ello;

### EL INTERVENTOR DE LA ADMINISTRACIÓN NACIONAL DE MEDICAMENTOS, ALIMENTOS Y TECNOLOGÍA MÉDICA DISPONE:

ARTICULO 1°- Autorízase la inscripción en el Registro Nacional de Productores y Productos de Tecnología Médica (RPPTM) de la Administración Nacional de Medicamentos, Alimentos y Tecnología Médica del producto médico de Marca CARESTREAM, nombre descriptivo Equipo de Rayos X Dental Digital y nombre técnico Generadores de Rayos X de acuerdo a lo solicitado, por MEDICAL FLOW SOLUTIONS S.A., con los Datos Identificatorios Característicos que figuran como Anexo I de la presente Disposición y que forma parte integrante de la misma.

ARTICULO 20 - Autorízanse los textos de los proyectos de rótulo/s y de instrucciones de uso que obran a fojas 4 y 5 a 15 respectivamente, figurando como Anexo II de la presente Disposición y que forma parte integrante de la misma.

ARTICULO 3° - Extiéndase, sobre la base de lo dispuesto en los Artículos precedentes, el Certificado de Inscripción en el RPPTM, figurando como Anexo In de la presente Disposición y que forma parte integrante de la misma

ARTICULO 40 - En los rótulos e instrucciones de uso autorizados deberá figurar la leyenda: Autorizado por la ANMAT, PM-1679-153, con exclusión de toda otra leyenda no contemplada en la normativa vigente.

ARTICULO 50- La vigencia del Certificado mencionado en el Artículo 30 será por cinco (5) años, a partir de la fecha impresa en el mismo.

ARTICULO 60 - Regístrese. Inscríbase en el Registro Nacional de Productores y Productos de Tecnología Médica al nuevo producto. Por Mesa de Entradas notifíquese

Ø.

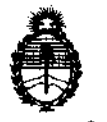

Ministerio de Salud Secretaría de Políticas, Regulación e Institutos A.N.M.A.T.

DISPOSICIÓN Nº

 $0936$ 

al interesado, haciéndole entrega de copia autenticada de la presente Disposición, conjuntamente con sus Anexos I, II y III. Gírese al Departamento de Registro a los fines de confeccionar el legajo correspondiente. Cumplido, archívese.

Expediente Nº 1-47-12910/12-4 DISPOSICIÓN Nº

 $0.936$ 

ian<br>N

Dr. OTTO A. ORSINGHFR **SUB-INTERVENTOR A.N.M.A.T.** 

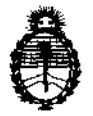

Ministerio de Salud Secretaría de Políticas, Regulación e Institutos A.N.M.A.T.

#### ANEXO I

DATOS IDENTIFICATORIOS CARACTERÍSTICOS de PRODUCTA MÉDICO inscripto en el RPPTM mediante DISPOSICIÓN ANMAT Nº ...

Nombre descriptivo: Equipo de Rayos X Dental Digital

Código de identificación y nombre técnico UMDNS: 16-602 -Generadores de

Rayos X

Marca: CARESTREAM

Clase de Riesgo: Clase III

Indicación/es autorizada/s: Adquisición de imágenes odontológicas digitales, panorámicas y cefalométricas.

Modelo/s: CS 8100

CS 8100 ACCESS

Vida útil: 10 años

Condición de expendio: Venta exclusiva a profesionales e instituciones sanitarias.

Nombre del fabricante: CARESTREAM HEALTH, INC

Dirección: Verona Street 150 Rochester NY 14608, ESTADOS UNIDOS Nombre del fabricante: CARESTREAM HEALTH, INC

Dirección: 1049 West Ridge Road, ROCHESTER, NY 14615, ESTADOS UNIDOS Nombre del fabricante: TROPHY

Dirección: Rue F. Pelloutier Croissy Beaubourg Marne La Vallee Cedex 2, 77435, **FRANCIA** 

Expediente Nº 1-47-12910/12-4 DISPOSICIÓN Nº

**Q936** 

Dr. OTTO A. ORSINGHER **SUB-INTERVENTOR** A.N.M.A.T.

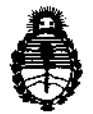

Ministerio de Salud Secretaría de Políticas, Regulación e Institutos A.N.M.A.T.

#### ANEXO II

TEXTO DEL/LOS RÓTULO/S e INSTRUCCIONES DE USO AUTORIZADO/S del 

 $\mathcal{A}$ 

Dr. OTTO A. ORSINGHER **SUB-INTERVENTOR**  $A, N, M, A, T$ 

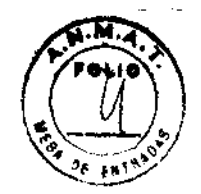

 $0936$ 

PROYECTO DE ROTULO

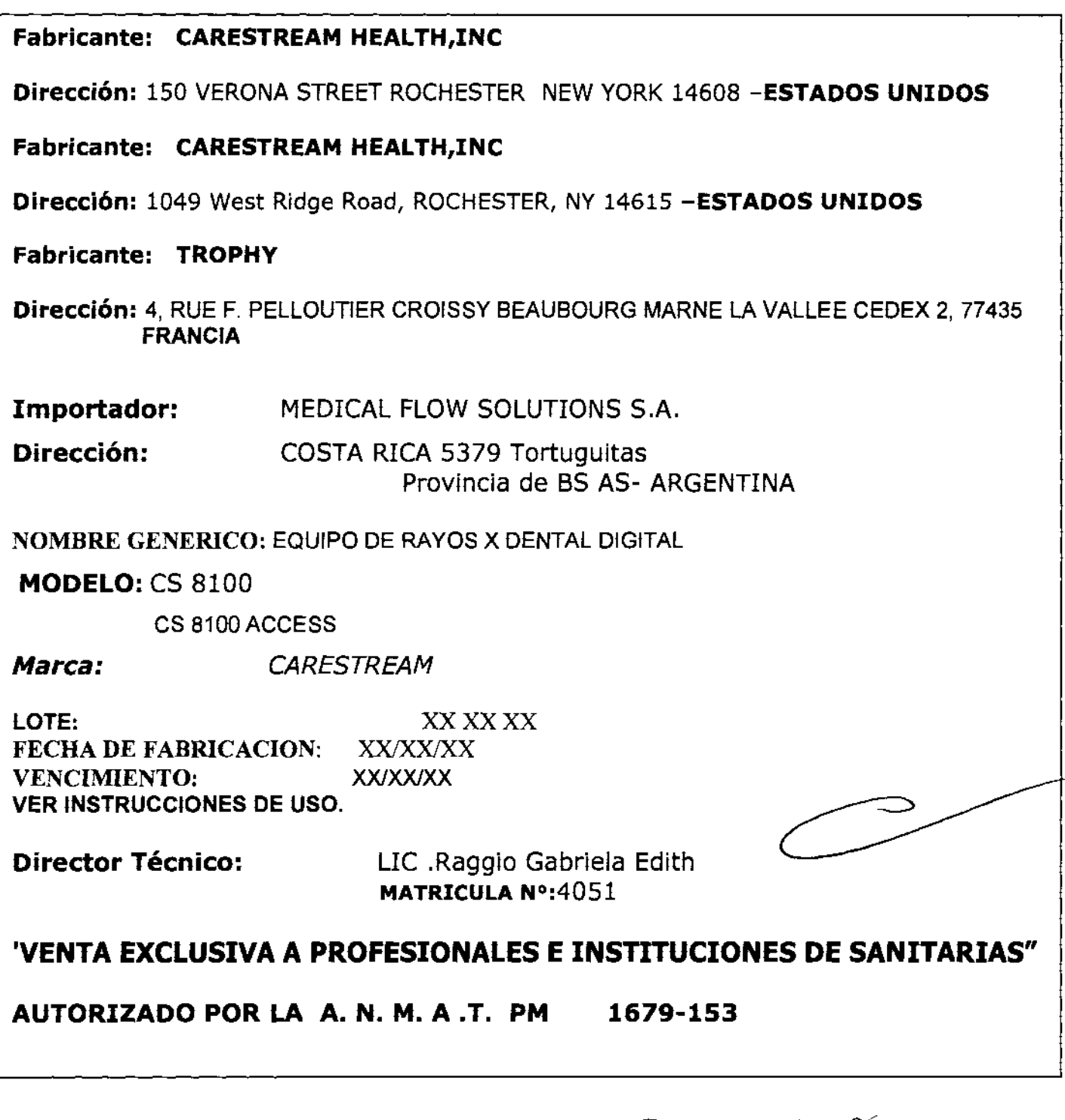

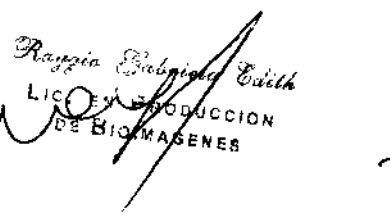

**Resort Forms** 师师

**EN AL ANGEL QUINTANA** 

## **J** Carestream

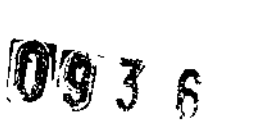

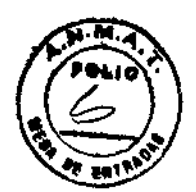

## Plan de Gestión de riesgos de Riesgo de Producto e Informe para CS 8100\*

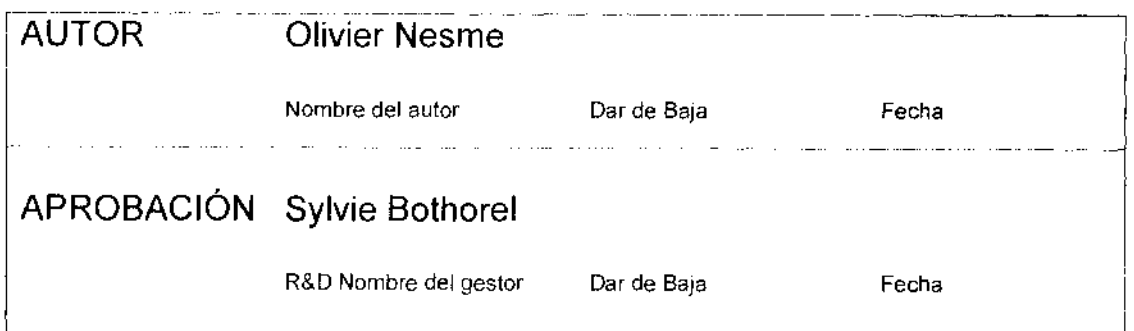

\* CS 8100 incluye CS 8100 Access y CS 8100 unit

Templado No. 8E3861 Rev G

1/69

logerado

 $u_{\ell d|cal}$ 

<sup>)NS</sup>SA

NE 3

8100\_RA\_Rev2

ow Solutions S.A. This document contains confidential information, which is proprietary to Trophy. Neither the document or the information contained there in should be disclosed or reproduced in whole or in part, without the express written consent of trophy.

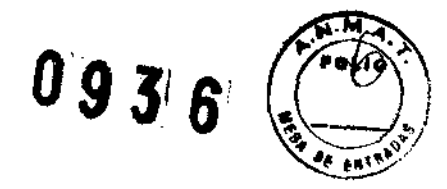

### **REGISTRO DE CAMBIOS**

#### Posición de Documento: el documento es archivado en la carpeta CS 8100

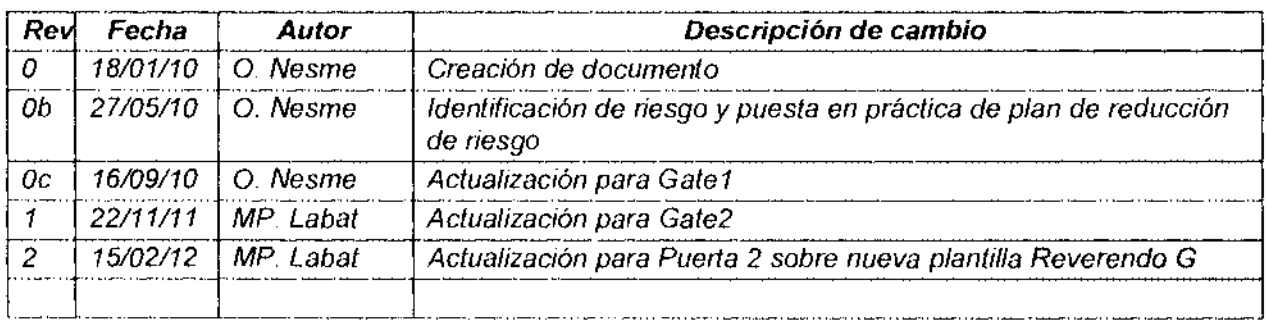

ويرود  $L_{10}$  $\mathbb{F}^N$   $\mathbb{Q}$ oncdion *PIAACENA* 3

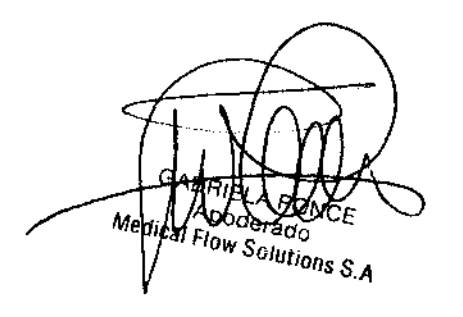

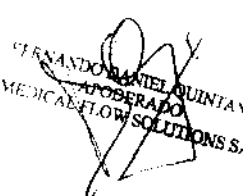

2/69

 $0.0.2.9.9$ 

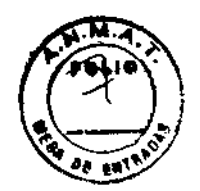

### **Table of Contents**

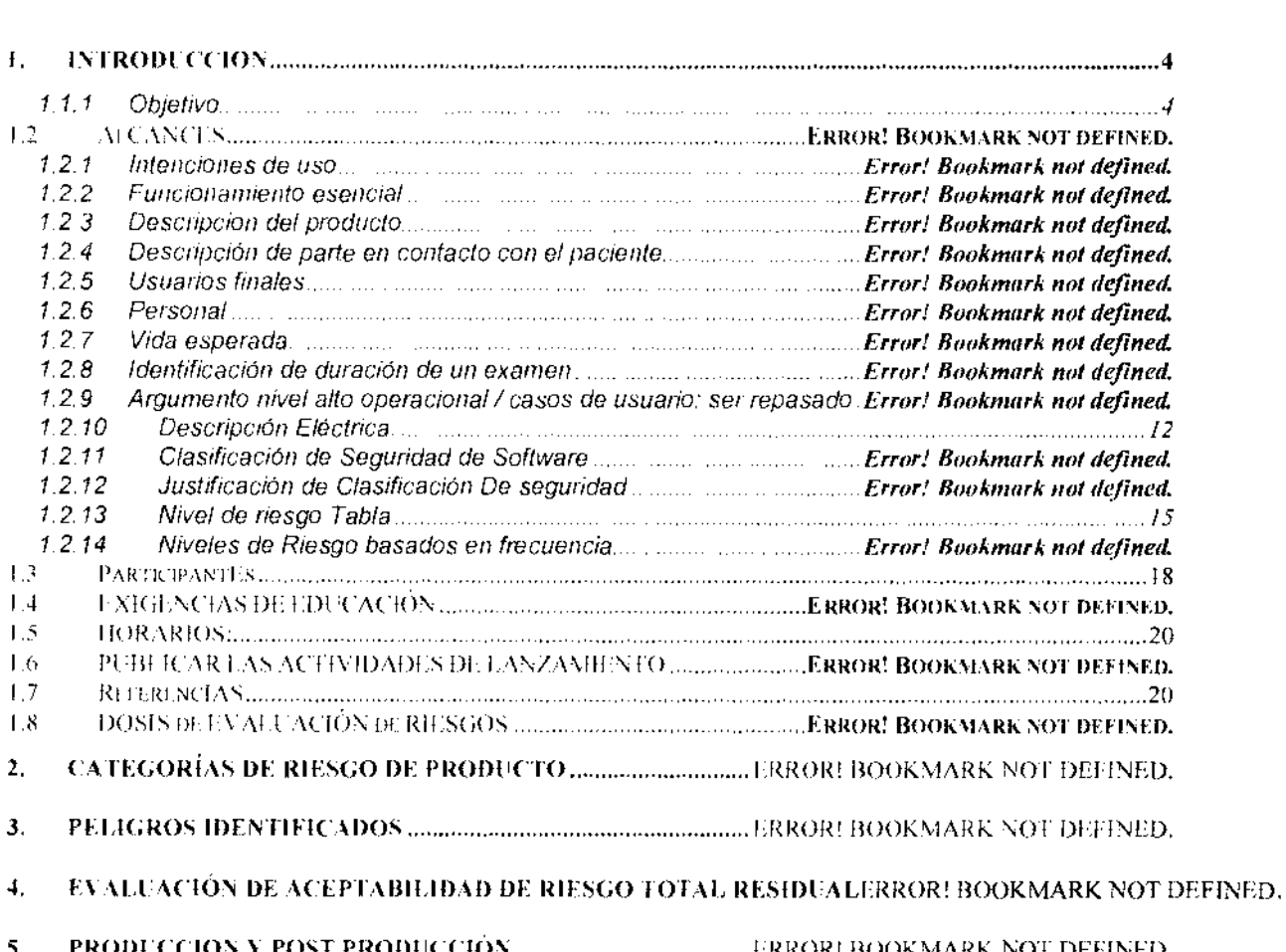

5. PROOliCCION \ POST PRODUCCJÓN ...................................... I;RROR! BOOKMARK NOT DEFINED.

 $\beta_{max}$  $L_{10}$ Monficción  $\mathcal{O} \subset$ 

Method Flow Solutions S.A

AUINTANA ADC **ADOL TRONS SA** 

*3/69* 

This document contains confidential information, which is proprietary to Trophy. Neither the document or the information contained there in should be disclosed or reproduced in whole or in part, without the express written consent of trophy.

### $\sum_{k=1}^{n}$  $\left(\frac{1}{2}\right)^{2}$ ••• ~:t **ntroduccion** , **."fe;**

El dispositivo que es en la consideración en el documento de gestión de riesgos presente es diseñado en el futuro como CS 8100<br>CS 8100 incluye CS 8100 Acceso y CS 8100 unidad). La gestión de riesgos presente se aplica a to (CS 8100 incluye CS 8100 Acceso y CS 8100 unidad). La gestión de riesgos presente se aplica a todas las etapas del ciclo de vida de CS 8100.

#### 1.1.1 Objetivo

 $\blacksquare$ 

 $\bullet$  $\boldsymbol{\Xi}$ 

**El** objetivo de este documento es de establecer, el documento y mantener en todas partes del ciclo de vida un proceso en curso para:

- peligros que se Identifican asociados con el empleo, la fabricación, la instalación, el servicio y el desech 8100;
- Estimación y evaluación de los riesgos asociados;
- Controlando estos riesgos;
- Supervisión de la eficacia de los mandos.

Este proceso incluye los elementos siguientes:

- análisis de Riesgo;
- Evaluacion de riesgo;
- Control de riesgo;
- Produccion y post produccion.

#### 1.2 Alcances

#### 1.2.1 Intenciones de uso

**El** CS 8100 Acceso y CS 8100 son queridos para producir completo o segmentaron imágenes de rayo X tomographic digitales panorámicas para ser usado en la dirección de los profesionales de asistencia médica de la región dento-maxillo-facial de la anatomía humana como el apoyo diagnóstico al paciente pediátrico y adulto. Además, el CS 8100 es proveído de una opción de examen radiológica que permite a la demostración sobre un segmento decidido de las estructuras dentales que usan la capacidad del sistema de explorar cada rebanada adquirida durante un examen.

#### 1.2.2 Funcionamiento esencial

El funcionamiento esencial concierne la exactitud de factores que cargan y la reproductibilidad de la salida de fadiación.

 $\ell$ l ouintana . ' *í\* "0 SOLUnONS SA

4/69

 $\frac{1}{\sigma}$  of the  $\frac{1}{\sigma}$   $\frac{1}{\sigma}$   $\frac{1}{\sigma}$ 

This document contains confidential information, which is proprietary to Trophy. Neither the document or the information contained there in should be disclose reproduced in whole or in part, without the express written sent of trophy.

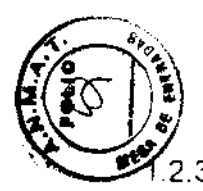

 $\overline{\phantom{a}}$ 

r~¿>

 $\sim$   $\sim$ 

 $\langle \cdot, \cdot \rangle$  $\epsilon$  and  $\epsilon$ 

#### **Descripcion del producto**

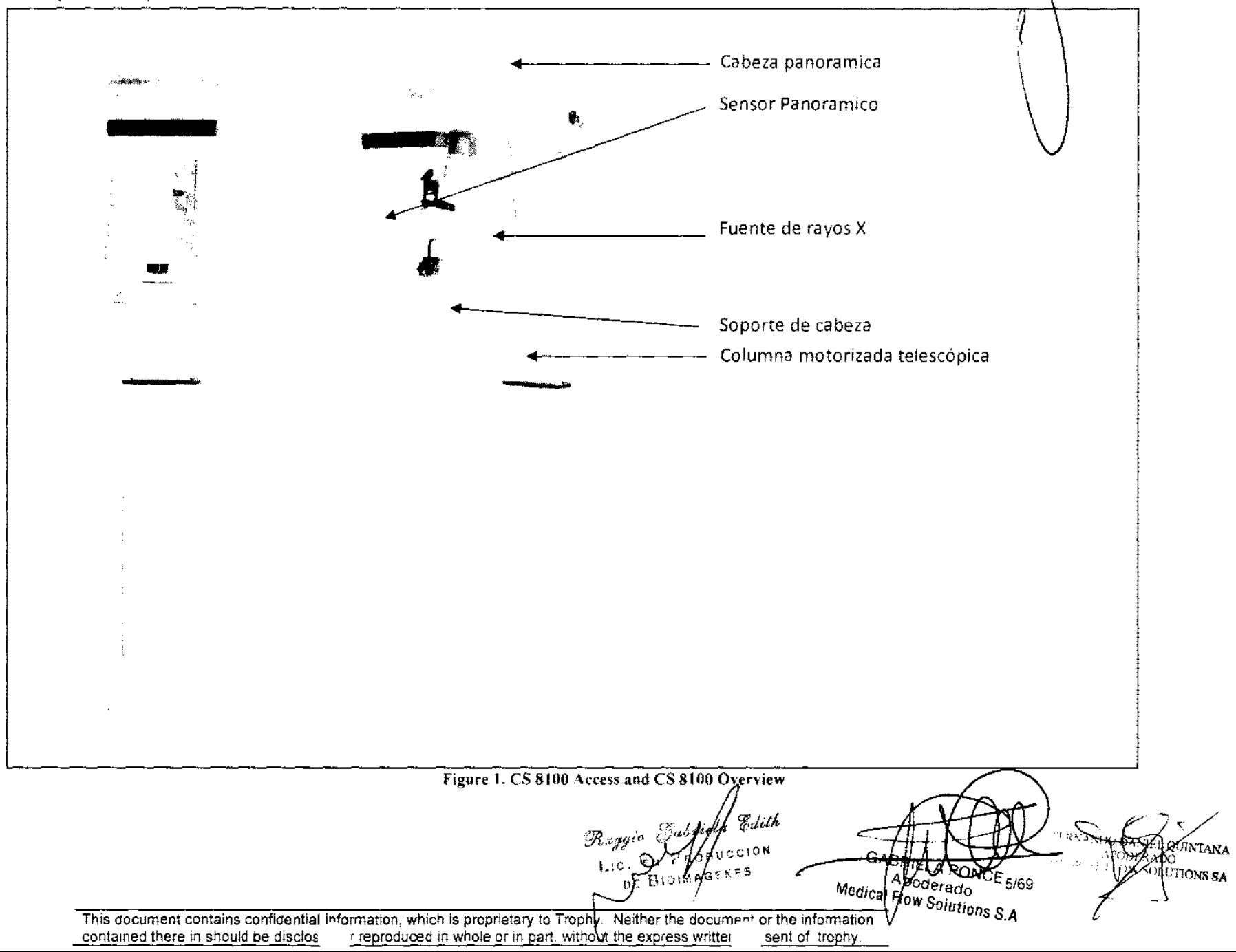

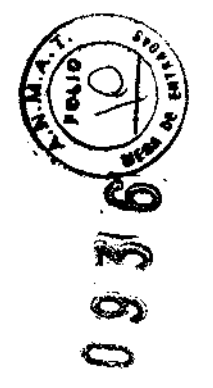

#### 1) Cabeza panoramica

La cabeza panorámica es los bastidores metálicos que sostienen la unidad móvil arreglada de un brazo en el cual la cabeza de tubo y el sensor son fijados. Este brazo gira el Eje de ordenadas.

Este eje es fijado en diapositivas, que permiten a una traducción y hacen posible de girar el jefe del paciente mientras después de la forma del arco alveolar.

El movimiento rotatorio es hecho por el motor brushless; su golpe es limitado (de 0 ° a 220 °). El movimiento en la dirección Y es hecho con un tornillo infinito y pasos por el motor de pasos; su golpe es limitado (de 1596 mm a la altura de 2196 mm para la cabeza panorámica).

Coder resistente es unido por el movimiento de traducción y hace posible de medir la posición lineal. Un resistente y coder óptico son unidos por el movimiento de rotación y hacen posible de medir la posición angular. Una parada mecánica previene la cabeza de un movimiento excedido (la traducción más de 2196 mm o rotación más de 220 °). El suministro de energía, el consejo de motor y PFC (el Corrector de Factor de Poder) el consejo son fijados en la coronilla.

#### 2) Sensor panoramico

El sensor digital consiste en el detector CMOS montado sobre una tarjeta de circuitos impresos (PCS). Este componente es montado sobre otro PCS, que también contiene un microprocesador para manejar la adquisición de imagimática y la conexión de Ethernet con el ordenador.

El sensor usa una tecnología CMOS acoplada con un GADOX scintillator que convierte los fotones de rayos X en fotones visibles; el detector CMOS convierte los fotones visibles en electrones. La señal electrónica es leída por el microprocesador, temporalmente almacenada en la RAM y enviada al ordenador durante el examen.

El sensor permite a la adquisición hasta 333 marcos por segundos. Un examen requiere sobre (o menos que) 3000 marcos tomados en alrededor de 10 segundos.

Las dimensiones de sensor son 131,6 mm x 6,4 mm.

El tamaño de pixel es 100  $\mu$  m x 100  $\mu$  m.

#### 3) Fuente de rayos x

La fuente de rayos x contiene el tubo de rayos X, los multiplicadores de voltaje alto, los transformadores de voltaje alto, la red de resistencias usada para el kV y señales de regeneración mA y el interruptor termal. Estos componentes herméticamente son sellados en una caja de zamak llena del aceite específico para el aislamiento. Esto contiene un escudo interno de plomo para prevenir radiación de rayo X de escape.

El rayo X hacia fuera la ventana consiste en un filtro fijo de aluminio atornillado al marco delantero, y un collimator que limita el campo de rayo X con un tamaño rectangular dentro del detector.

El ensamble de fuente de rayo X produce el voltaje alto para la emisión de rayo X por usando transformadores de voltaje alto, multiplicadores de voltaje y un tubo de rayos X. Esto recibe el poder del consejo de Inversor.

El voltaje alto es medido con la red de resistencias (kV la regeneración). El voltaje de regeneración es enviado entonces al consejo de CPU del consejo de inversor que pone la frecuencia correcta trabajador del MOSFET (el Transistor de<br>Casa de la mandia de la mandia de la mandia de la mandia de la mandia de la mandia de la mandia de la mandi

Armaio E

**DUCCION** 

**EOUINTANA** 

**MUTIONS SA** 

This document contains confidential information, which is proprietary to Trophy. Neither the document or the information of contained there in should be disclo in reproduced in whole or in part, without the express writte hsent of trophy.

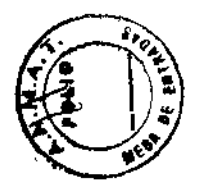

**ca** 

**M**  $\bullet$  $\bullet$ 

Efecto de campaña de Semiconductor Metálico De óxido) el puente del Inversor para la regulación, de modo que el valor de salida sea guardado constante.

 $\overline{\phantom{m}}$ 

IONS SA

El voltaje de filamento para el mA también es regulado por el consejo de CPU que usa el voltaje de regeneración mA que viene de la asamblea de fuente de rayo X

Los valores de kV deseado y mA son hechos por el microprocesador, pero el control y la regeneración es hecha por el hardware análogo.

Interruptores internos termales limitan la temperatura dentro de la asamblea de fuente de rayo X.

Membranas plásticas permiten a la dilatación del aceite que es debido a la absorción de la temperatura durante el empleo normal de la asamblea de fuente de rayo X.

#### 4) Soporte de cabeza

El apoyo delantero permite cara a cara a la colocación de paciente sin el empleo de láser. Esto consiste en colocar el panel que permite al ajuste de resto frontal delantero, el bloque de mordedura, el resto de barbilla y los apretones de la mano que pueden ser el asimiento por el paciente durante un examen.

#### 5) Columna telescópica

La columna telescópica permite al médico para ajustar la altura del sistema al tamaño paciente, los pacientes están de pie durante el examen. La columna es constituida por dos pedazos de aluminio que son dirigidos por partes plásticas en dos carril, el movimiento es hecho por un actuador eléctrico que cumple con el lEC 60601-1 Y UL 2601 normas.

6) La función del ordenador.

El ordenador tiene tres funciones:

- Esto muestra el panel de control donde todos los mandos y el indicador son agrupados juntos: selección de los programas, parámetros de rayo X.

- Esto conduce la adquisición de imagen; el conductor de adquisición de imagen asegura la colección de los datos de la unidad en el ordenador y es interafrontado con el software de cálculo panorámico.

- Esto calcula la imagen panorámica. El software de cálculo panorámico asegura el tratamiento preliminar de las imágenes, hace las correcciones de escala geométricas y grises (la función de parámetros radiológicos enviados con cada imagen).

El ordenador personal es considerado como un componente necesario del producto, pero no es suministrado por el fabricante con el producto. Es especificado por el fabricante y suministrado por el médico; es localizado fuera del entorno paciente. . :~'E fi'OII'XA

Todas las conexiones entre el ordenador y el CS 8100 son aisladas para asegurar un aislamiento salvo de más de 1500 voltios. La dirección de todas las funciones y valores es hecha por la pasarela de CPU de la unidad panorámica para todos los procedimientos de imagen. El ordenador personal es considerado como un terminal pasivo (excluid para la la función de cálculo para para la la

This document contains confidential information, which is proprietary to Trophy. Neither the document or the information contained there in should be disck or reproduced in whole or in part, without the express writt snsent of trophy.

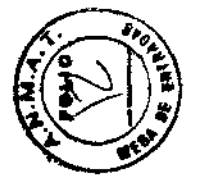

 $\overline{\mathbb{G}}$  :

 $\sum_{i\in I}$ 

 $\langle \cup \rangle'$  . *C-.-*

Excepto los conductores y el cálculo panorámico el análisis de otro software, como el software de visualización y ahorro de imágenes será tratado separadamente si es necesario.

#### 7) Descripción de interruptor de rayo X

Ninguna emisión de rayo X puede ser provocada por el ordenador. ¿La emisión de rayo X puede ser hecha sólo con el interruptor de rayo X (o el mando a distancia de rayo X) cuál permite al operador lanzar la adquisición de imagen radiológica vía el botón de exposición (? sobre la figura 2). El botón de exposición debe ser presionado y el asimiento hasta el final de adquisición. La liberación prematura del botón de exposición interrumpirá la adquisición.

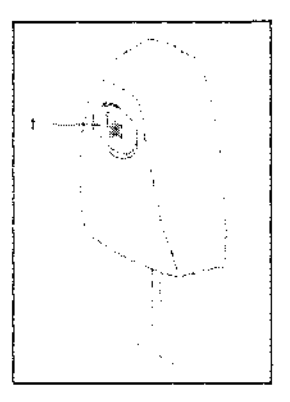

'1

-

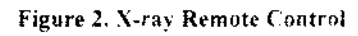

8) Interruptor de la emergencia

Un interruptor de la emergencia permite parar la unidad si cualquier problema. Es localizado sobre la unidad cerca del poder con./desc. el botón como ilustrado en la figura 3 debajo.

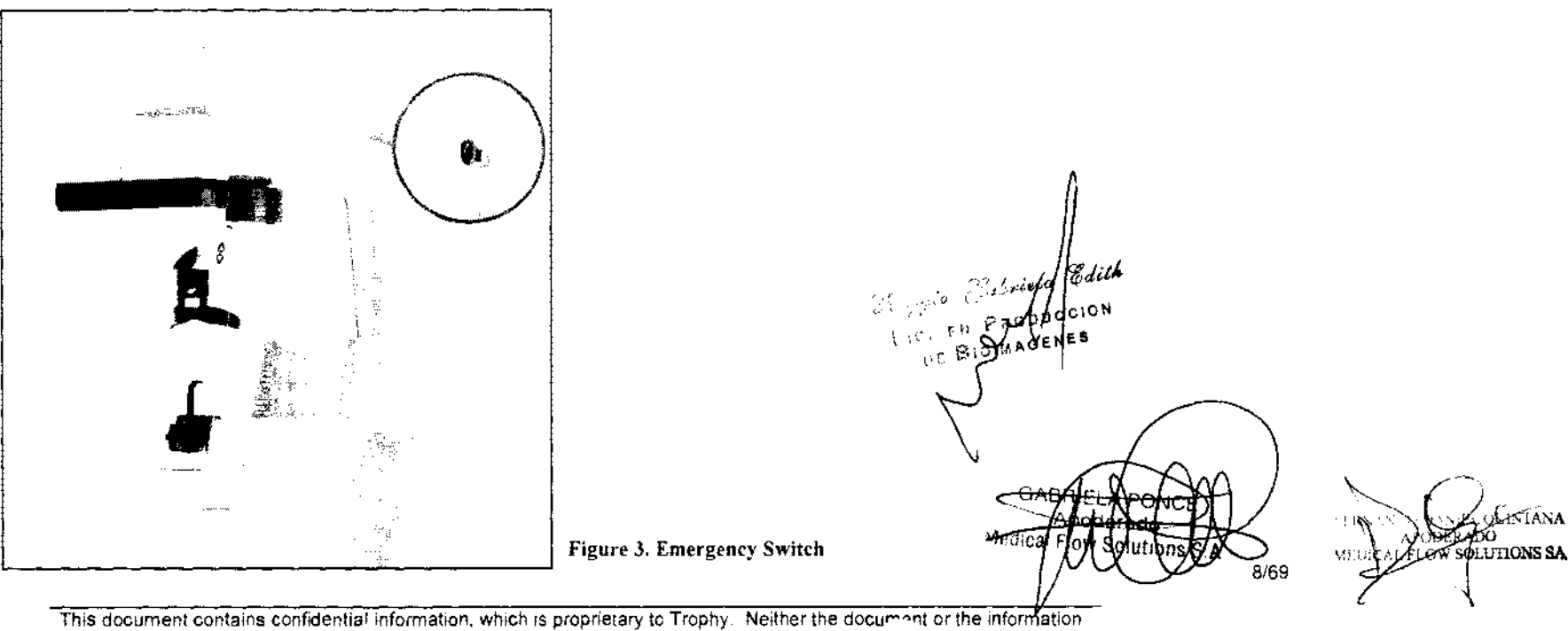

contained there in should be discl or reproduced in whole or in part, without the express writ onsent of trophy.

 $2.4$  Descripción de parte en contacto con el paciente

.<br>La tabla debajo cataloga las partes del CS 8100 que está en el contacto con el paciente.

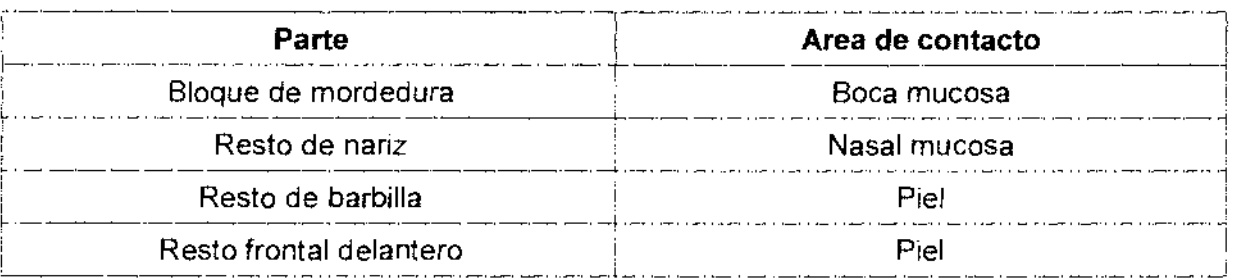

#### 1.2.5 Usuarios finales

 $\langle \xi_{\rm fs} \rangle$ 

,~~ J."r ,

 $\widetilde{\mathbb{G}}$  .

Los profesionales de asistencia médica del área dento-maxillo-facial como Dentistas, radiólogos y sus ayudantes.

#### 1.2.6 Servicio Personal

El técnico responsable de servicio debe seguir la educación hecha en Trophy y debe ser certificado.

#### 1.2.7 Vida esperada

La vida esperada de CS 8100 es equivalente a 50000 exámenes como 20 exámenes por 5 días por semanas, 50 semanas por años durante 10 años

#### 1.2.8 Identificación de duración de un examen

Los valores de tiempo de exposición definen la duración de un examen. Según el diseño, el tiempo de exposición es 4 a 14 segundos.

La duración de contacto de paciente con cualquier parte descrita en la sección 1.2.4 incluye el tiempo para colocar al paciente más el tiempo para la realización de un examen. Esta duración es evaluada en máximo de 1 minuto para la colocación de paciente más 14 para el tiempo de exposición más grande.

9/69 Apoderado

**TONS SA** 

This document contains confidential information, which is proprietary to Trophy. Neither the document or the Informationw Solutions S.A contained there in should be disclection reproduced in whole or in part, without the express write onsent of trophy.

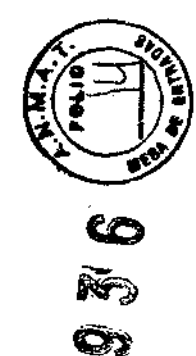

 $\sum_{i=1}^{\infty}$ 

Argumento nivel alto operacional/casos de usuario: ser repasado

En el argumento representado debajo, 'el usuario final' es asumido para ser 'el médico' Aquí debajo dan una descripción detallada del examen:

- 1) Preparación de la adquisición en la estación de funcionamiento (ordenador).
- a. Seleccione a un paciente y abra el archivo paciente. El software de imagimática se abre.
- b. Chasquido sobre icono de adquisición panorámico. El panel de control de adquisición se abre.
- c. Seleccione el tipo de examen (panorámico, segmentado panorámico, el ATM, el Seno.).
- d. Seleccione al paciente de Imagen Infantil/Adulto.
- e. Seleccione la corpulencia paciente (pequeño, medio, grande).
- f. Ajuste los parámetros de exposición si fuera necesario.
- g. Presione la llave que reinicializa el brazo rotatorio.

En este estado la luz lista es verde. Si esto no es el caso leen la razón sobre la demostración.

2) Preparación de la unidad.

a. Adapte la altura de la columna para permitir al paciente para entrar la unidad panorámica (la Unidad se dirige / abajo botones localizados sobre el resto delantero).

b. Si el paciente es demasiado alto, continuar al procedimiento con el paciente asentó.

- 3) Instale al paciente en la unidad.
- a. Invite al paciente a entrar en la unidad.
- b. Haga un primer ajuste de la altura de la columna a lo mejor apto con el paciente.
- c. Coloque el jefe del paciente en el apoyo delantero.
- d. Ajuste el resto delantero y el jefe del paciente para emparejar la línea de colocación.

e. Instruya al paciente de respirar normalmente por la nariz, permanecer todavía hasta que él, como se diga, se mueva otra vez.

4) Inicialización de la adquisición de imagen.

contained there in should be discl

- a. El operador sale del espacio y cierra la puerta.
- 5) Adquisición de la imagen.

a. El operador provoca los rayos X. El botón de exposición del mando a distancia de rayo X debe permanecer empujado en la posición de abierto durante todo el procedimiento de otra manera el procedimiento es interrumpido. Los rayos X son emitidos. La luz de rayo X es puesta SOBRE (el color amarillo) durante el tiempo de exposición entero realb. El operador sigue mirando al paciente durante el procedimiento y está listo a inter/umpir si algo anormal pasa.

er procedumento es meritamplao. Los rayos x son<br>
l'itempo de exposición entero real<br>
listo a interfumpir si algo anormal pasa.<br>
a desprégne de la Califactor de la Califactor de la Califactor de la Califactor de la Califact

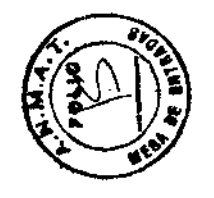

**co** 

**3**  $\bullet$ o

- c. El operador puede liberar el botón de exposición del mando a distancia de rayo X.
- 6) Final del procedimiento.
- a. El operador comprueba si la imagen adquirida está ¡Vale! (si no rehacen la adquisición) en el panel de adquisición.
- b. El operador regresa en el espacio.
- 7) Consiga al paciente de la unidad.
- a. Libere el jefe del paciente.
- b. Instruya al paciente de salir de la unidad.
- 8) Diagnostique la imagen.

a. El operador salva la imagen adquirida y une comentarios escritos si fuera necesario (en la estación de funcionamiento de ordenador personal).

b. La imagen está ahora lista a ser diagnosticada sobre cualquier otra estación de demostración en la red.

FERNA' <sup>i</sup>Ntana ' **MEDIC**  $\cos s_A^{-1}$ GA8RIELA PONCE Apoderado edical Flow Solutions S.A 11/69

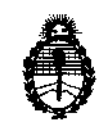

Ministerio de Salud Secretaría de Políticas, Regulación e Institutos  $A.M.M.A.T.$ 

#### ANEXO III

#### **CERTIFICADO**

Expediente Nº: 1-47-12910/12-4

El Interventor de la Administración Nacional de Medicamentos, Alimentos y certifica que, mediante la Disposición Nº Tecnología Médica (ANMAT)  $\mathbf{0}$ ,  $\mathbf{9}$ ,  $\mathbf{5}$ ,  $\mathbf{0}$ ,  $\mathbf{v}$  de acuerdo a lo solicitado por MEDICAL FLOW SOLUTIONS S.A., se autorizó la inscripción en el Registro Nacional de Productores y Productos de Tecnología Médica (RPPTM), de un nuevo producto con los siguientes datos identificatorios característicos:

Nombre descriptivo: Equipo de Rayos X Dental Digital

Código de identificación y nombre técnico UMDNS: 16-602 -Generadores de Rayos X

Marca: CARESTREAM

Clase de Riesgo: Clase III

Indicación/es autorizada/s: Adquisición de imágenes odontológicas digitales, panorámicas y cefalométricas.

Modelo/s: CS 8100

S.

CS 8100 ACCESS

Vida útil: 10 años

Condición de expendio: Venta exclusiva a profesionales e instituciones sanitarias. Nombre del fabricante: CARESTREAM HEALTH, INC

Dirección: Verona Street 150 Rochester NY 14608, ESTADOS UNIDOS Nombre del fabricante: CARESTREAM HEALTH, INC

Dirección: 1049 West Ridge Road, ROCHESTER, NY 14615, ESTADOS UNIDOS Nombre del fabricante: TROPHY

Dirección: Rue F. Pelloutier Croissy Beaubourg Marne La Vallee Cedex 2, 77435, FRANCIA

 $\mathcal{H}$ ...

Se extiende a MEDICAL FLOW SOLUTIONS S.A. el Certificado PM-1679-153 en la Ciudad de Buenos Aires, a ... 0.7. FEB. 2013... siendo su vigencia por cinco (5) años a contar de la fecha de su emisión.

DISPOSICIÓN Nº

 $0'936$ 

שיאים

**SUB-INTERVENTOR Dr. OTTO A. ORSINGHER** 

Dr. OTTO A. ORSINGHER<br>SUB-INTERVENTOR  $\spadesuit$  . N , M , A .<br>T.